#### Computer Aided Design

#### **Boundary Conditions**

**Dr. Ahmed Nagib Elmekawy**

1

# Outline

- Overview.
- Inlet and outlet boundaries.
	- Velocity.
	- Pressure boundaries and others.
- Wall, symmetry, periodic and axis boundaries.
- Internal cell zones.
	- Fluid, porous media, moving cell zones.
	- Solid.
- Internal face boundaries.
- Material properties.
- Proper specification.

# Boundary conditions

- When solving the Navier-Stokes equation and continuity equation, appropriate initial conditions and boundary conditions need to be applied.
- In the example here, a no-slip boundary condition is applied at the solid wall.
- Boundary conditions will be treated in more detail in this lecture.

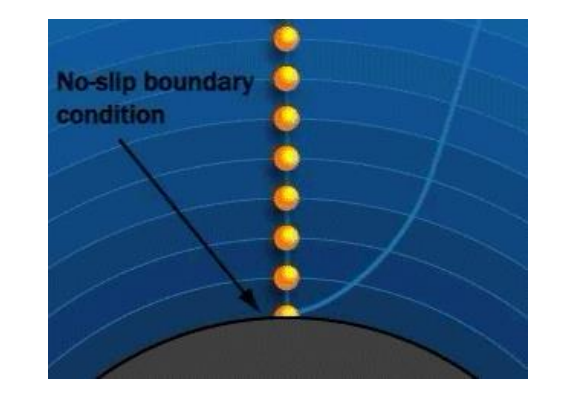

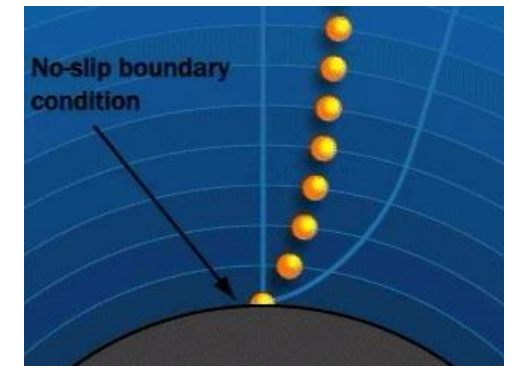

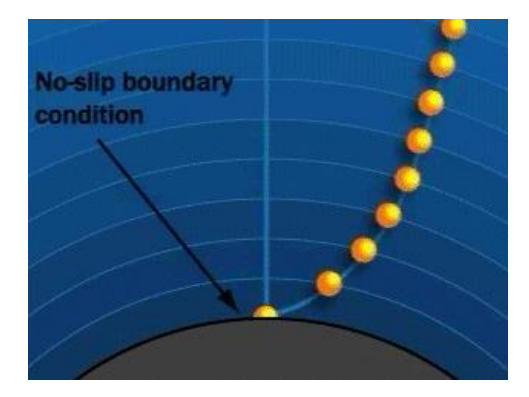

#### **Overview**

- Boundary conditions are a required component of the mathematical model.
- Boundaries direct motion of flow.
- Specify fluxes into the computational domain, e.g. mass, momentum, and energy.
- Fluid and solid regions are represented by cell zones.
- Material and source terms are assigned to cell zones.
- Boundaries and internal surfaces are represented by face zones.
- Boundary data are assigned to face zones.

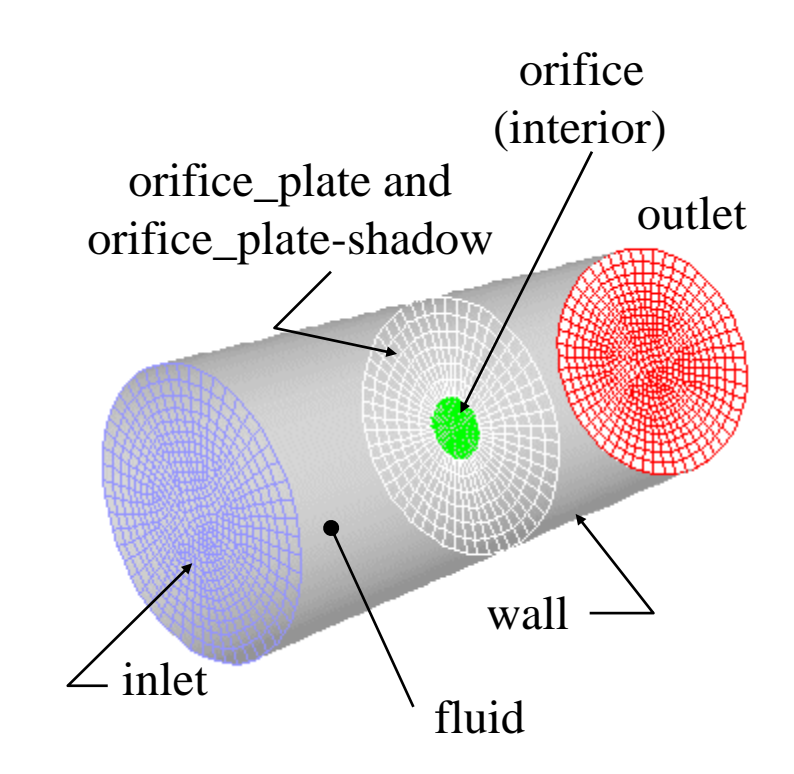

**Example: face and cell zones associated with pipe flow through orifice plate**

# Neumann and Dirichlet boundary conditions

- When using a Dirichlet boundary condition, one prescribes the value of a variable at the boundary, e.g. *u(x) = constant*.
- When using a Neumann boundary condition, one prescribes the gradient normal to the boundary of a variable at the boundary, e.g.  $\partial_n u(x) = constant$ .
- When using a mixed boundary condition a function of the form  $au(x)+b\partial<sub>n</sub>u(x) = constant$  is applied.
- Note that at a given boundary, different types of boundary conditions can be used for different variables.

# Flow inlets and outlets

- A wide range of boundary conditions types permit the flow to enter and exit the solution domain:
	- General: pressure inlet, pressure outlet.
	- Incompressible flow: velocity inlet, outflow.
	- Compressible flows: mass flow inlet, pressure far-field.
	- Special: inlet vent, outlet vent, intake fan, exhaust fan.
- Boundary data required depends on physical models selected.
- General guidelines:
	- Select boundary location and shape such that flow either goes in or out. Not mandatory, but will typically result in better convergence.
	- Should not observe large gradients in direction normal to boundary near inlets and outlets. This indicates an incorrect problem specification.
	- Minimize grid skewness near boundary.

### Pressure boundary conditions

• Pressure boundary conditions require static gauge pressure inputs:

 $p_{\textit{absolute}} = p_{\textit{static}} + p_{\textit{operating}}$ 

- The operating pressure input is set separately.
- Useful when:
	- Neither the flow rate nor the velocity are known (e.g. buoyancy-driven flows).
	- A "free" boundary in an external or unconfined flow needs to be defined.

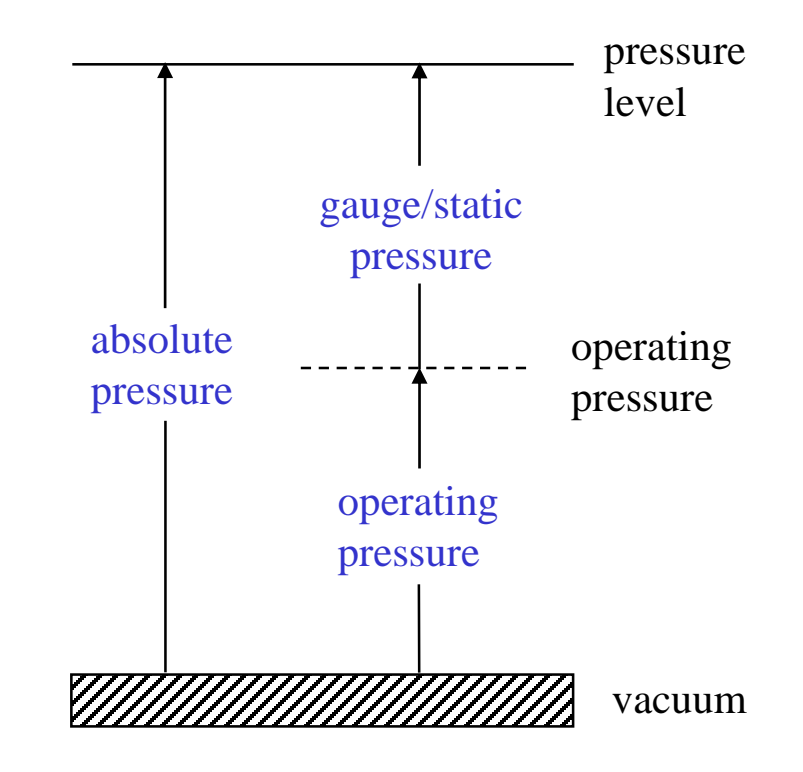

### Pressure inlet boundary (1)

• One defines the total gauge pressure, temperature, and other scalar quantities at flow inlets:

> ) 2 1 (1  $-1$ <sub>M</sub><sup>2</sup>  $\frac{k}{k-1}$  $p_{static}(1+\frac{\kappa-1}{2}M^{2})^{k/(k)}$ *k*  $p_{total} = p_{static}(1 + \frac{\kappa - 1}{2} M^2)^{k/(k-1)}$  compressible flows 2 2 1  $p_{total} = p_{static} + \frac{1}{2}\rho v^2$  incompressible flows

- Here *k* is the ratio of specific heats  $(c_p/c_v)$  and *M* is the Mach number. If the inlet flow is supersonic you should also specify the static pressure.
- Suitable for compressible and incompressible flows. Mass flux through boundary varies depending on interior solution and specified flow direction.  $p_{\text{total}} = p_{\text{static}}(1 + \frac{\kappa - 1}{2}M^2)^{k/(k-1)}$  complements with the inlet flow is supersonic you should also Suitable for compressible and incompressiboundary varies depending on interior soludirection.<br>The flow direction mus
- The flow direction must be defined and one can get non-physical results if no reasonable direction is specified.
- Outflow can occur at pressure inlet boundaries. In that case the flow

#### Pressure inlet boundary (2)

- For non-isothermal incompressible flows, one specifies the inlet temperature.
- For compressible flows, one specifies the total temperature  $T_{0}$ , which is defined as the temperature that the flow would have if it were brought to a standstill under isentropic conditions:

$$
T_0 = T_s \left[ 1 + \frac{k-1}{2} M^2 \right]
$$

• Here *k* is the ratio of specific heats  $(c_p/c_v)$ , *M* is the Mach number, and  $T_s$  is the static temperature.

#### Pressure outlet boundary

- Here one defines the static/gauge pressure at the outlet boundary. This is interpreted as the static pressure of the environment into which the flow exhausts.
- Usually the static pressure is assumed to be constant over the outlet. A radial equilibrium pressure distribution option is available for cases where that is not appropriate, e.g. for strongly swirling flows.
- Backflow can occur at pressure outlet boundaries:
	- During solution process or as part of solution.
	- Backflow is assumed to be normal to the boundary.
	- Convergence difficulties minimized by realistic values for backflow quantities.
	- Value specified for static pressure used as total pressure wherever backflow occurs.
- Pressure outlet must always be used when model is set up with a pressure inlet.

# Velocity inlets

- Defines velocity vector and scalar properties of flow at inlet boundaries.
- Useful when velocity profile is known at inlet. Uniform profile is default but other profiles can be implemented too.
- Intended for incompressible flows. The total (stagnation) properties of flow are not fixed. Stagnation properties vary to accommodate prescribed velocity distribution. Using in compressible flows can lead to non-physical results.
- Avoid placing a velocity inlet too close to a solid obstruction. This can force the solution to be non-physical.

# Outflow boundary

- Outflow boundary conditions are used to model flow exits where the details of the flow velocity and pressure are not known prior to solution of the flow problem.
- Appropriate where the exit flow is close to a fully developed condition, as the outflow boundary condition assumes a zero normal gradient for all flow variables except pressure. The solver extrapolates the required information from interior.
- Furthermore, an overall mass balance correction is applied.

# Restrictions on outflow boundaries

- Outflow boundaries cannot be used:
	- With compressible flows.
	- With the pressure inlet boundary condition (use velocity inlet instead) because the combination does not uniquely set a pressure gradient over the whole domain.
	- In unsteady flows with variable density.
- Do not use outflow boundaries where:
	- Flow enters domain or when backflow occurs (in that case use pressure b.c.).
	- Gradients in flow direction are significant.
	- Conditions downstream of exit plane impact flow in domain.

A  $\overline{\mathbf{B}}$  $\mathbf c$ Đ outflow outflow outflow outflow condition condition condition condition closely ill-posed obeyed obeyed not obeyed

# Modeling multiple exits

- Using outflow boundary condition:
	- Mass flow divided equally among all outflow boundaries by default.
	- Flow rate weighting (FRW) set to one by default.
	- For uneven flow distribution one can specify the flow rate weighting for each outflow boundary:  $m_i = FRW_i / \Sigma FRW_i$ . The static pressure then varies among the exits to accommodate this flow distribution.

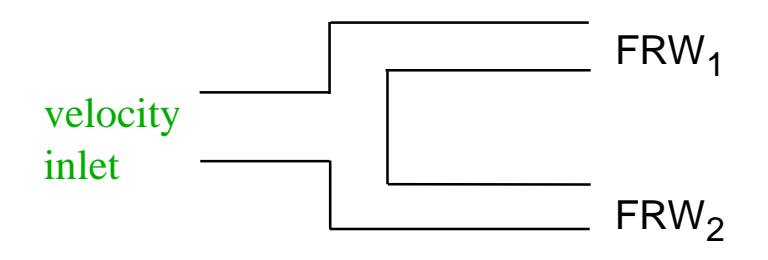

• Can also use pressure outlet boundaries to define exits.

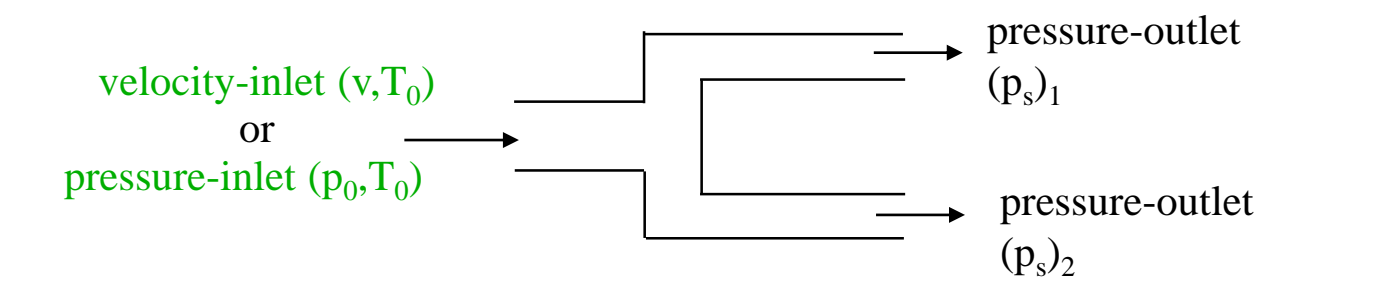

# Other inlet and outlet boundary conditions

- Mass flow inlet.
	- Used in compressible flows to prescribe mass flow rate at inlet.
	- Not required for incompressible flows.
- Pressure far field.
	- Available when density is calculated from the ideal gas law.
	- Used to model free-stream compressible flow at infinity, with freestream Mach number and static conditions specified.
- Exhaust fan/outlet vent.
	- Model external exhaust fan/outlet vent with specified pressure jump/loss coefficient and ambient (discharge) pressure and temperature.
- Inlet vent/intake fan.
	- Model inlet vent/external intake fan with specified loss coefficient/ pressure jump, flow direction, and ambient (inlet) pressure and temperature.

# Determining turbulence parameters

- When turbulent flow enters domain at inlet, outlet, or at a far-field boundary, boundary values are required for:
	- Turbulent kinetic energy *k.*
	- Turbulence dissipation rate  $\varepsilon$ .
- Four methods available for specifying turbulence parameters:
	- $-$  Set *k* and  $\varepsilon$  explicitly.
	- Set turbulence intensity and turbulence length scale.
	- Set turbulence intensity and turbulent viscosity ratio.
	- Set turbulence intensity and hydraulic diameter.

# Turbulence intensity

• The turbulence intensity *I* is defined as:

$$
I = \frac{\sqrt{\frac{2}{3}k}}{u}
$$

- Here *k* is the turbulent kinetic energy and *u* is the local velocity magnitude.
- Intensity and length scale depend on conditions upstream:
	- Exhaust of a turbine. Intensity = 20%. Length scale =  $1 - 10$  % of blade span.
	- Downstream of perforated plate or screen. Intensity =  $10\%$ . Length scale = screen/hole size.
	- Fully-developed flow in a duct or pipe. Intensity  $= 5\%$ . Length scale  $=$  hydraulic diameter.

## Wall boundaries

- Used to bound fluid and solid regions.
- In viscous flows, no-slip condition enforced at walls.
	- Tangential fluid velocity equal to wall velocity.
	- Normal velocity component is set to be zero.
- Alternatively one can specify the shear stress.
- Thermal boundary condition.
	- Several types available.
	- Wall material and thickness can be defined for 1-D or in-plane thin plate heat transfer calculations.
- Wall roughness can be defined for turbulent flows.
	- Wall shear stress and heat transfer based on local flow field.
- Translational or rotational velocity can be assigned to wall.

# Symmetry boundaries

- Used to reduce computational effort in problem.
- Flow field and geometry must be symmetric:
	- Zero normal velocity at symmetry plane.
	- Zero normal gradients of all variables at symmetry plane.
- No inputs required.
	- Must take care to correctly define symmetry boundary locations.
- Also used to model slip walls in viscous flow.

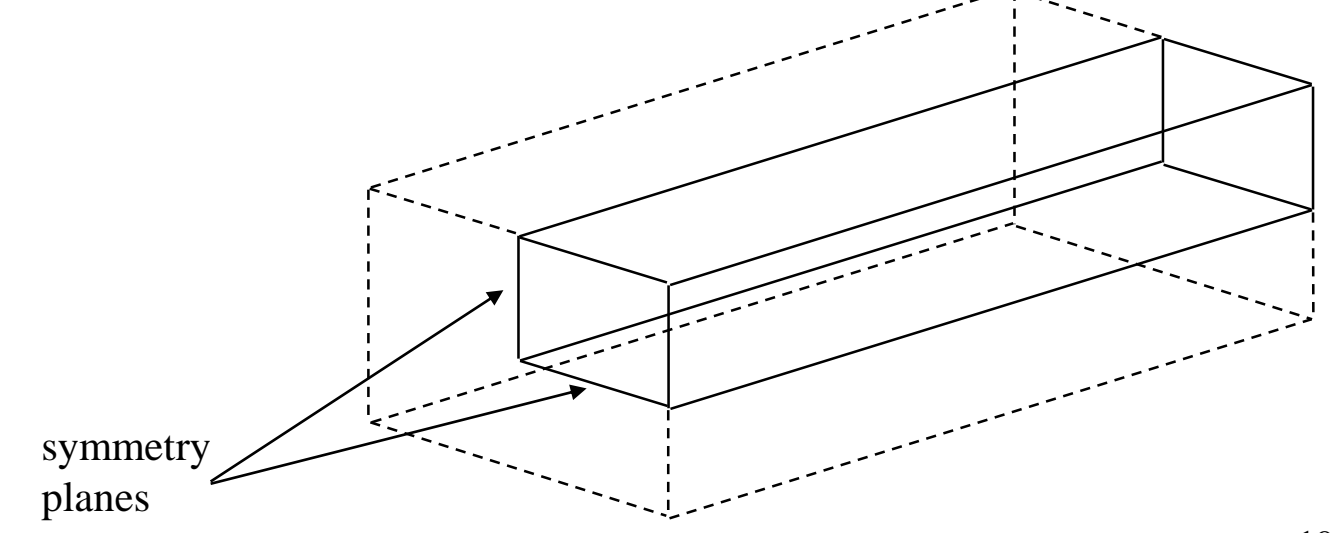

### Periodic boundaries

- Used when physical geometry of interest and expected flow pattern and the thermal solution are of a periodically repeating nature.
	- Reduces computational effort in problem.
- Two types available:
	- $-\Delta p = 0$  across periodic planes.
		- Rotationally or translationally periodic.
		- Rotationally periodic boundaries require axis of rotation be defined in fluid zone.
	- $-\Delta p$  is finite across periodic planes.
		- Translationally periodic only.
		- Models fully developed conditions.
		- Specify either mean  $\Delta p$  per period or net mass flow rate.

#### Periodic boundaries: examples

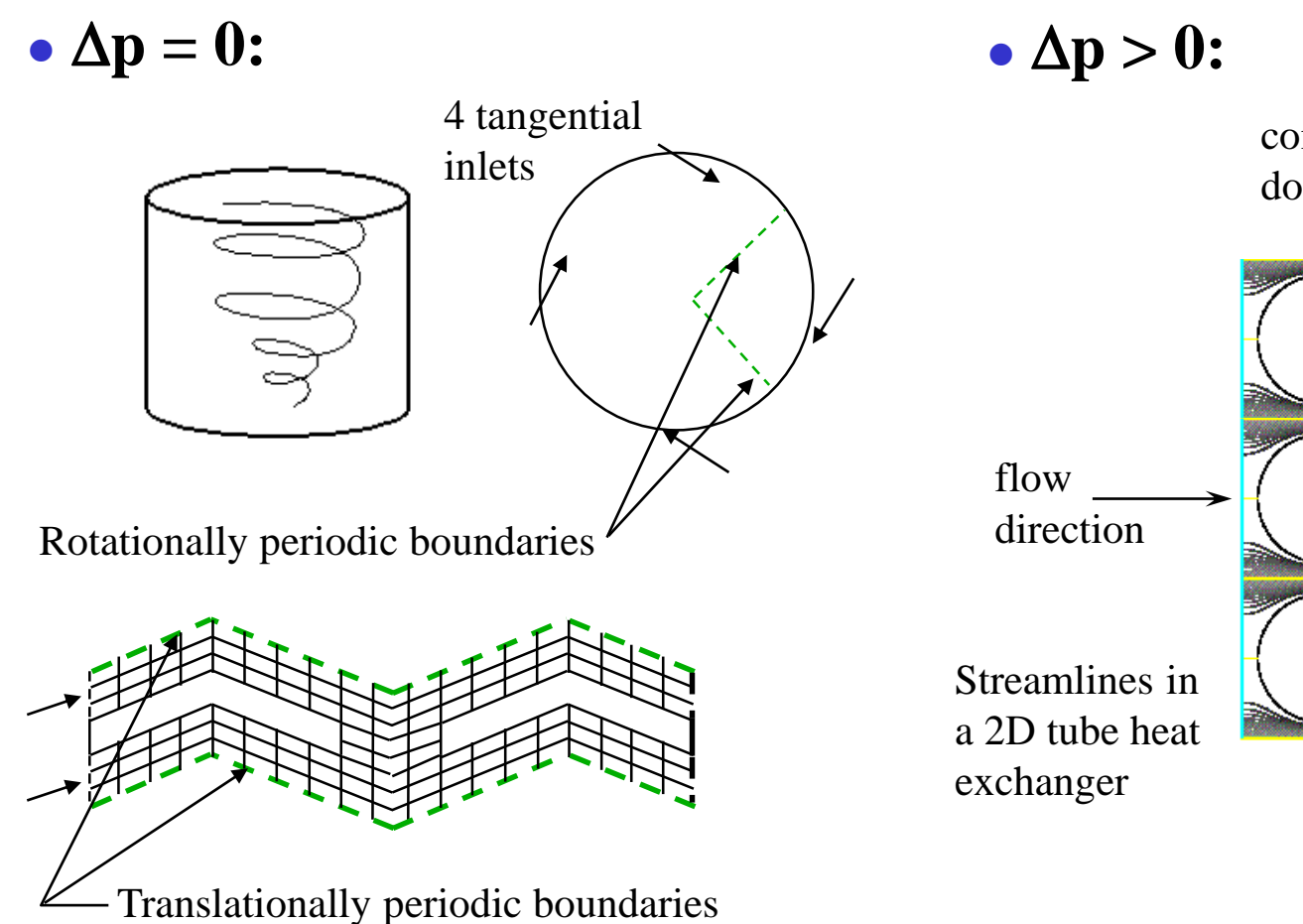

computational domain

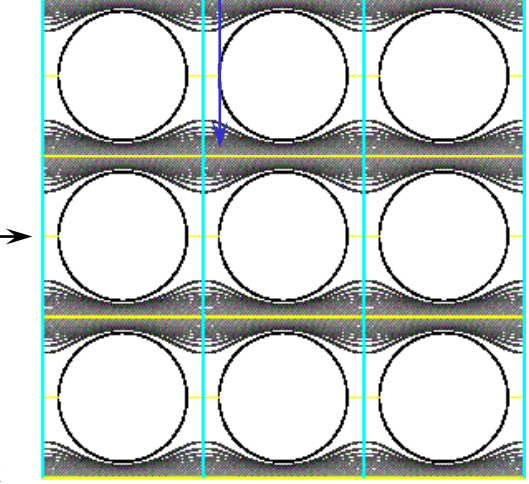

# Axis boundaries

- Used at the centerline  $(y=0)$  of a 2-D axisymmetric grid.
- Can also be used where multiple grid lines meet at a point in a 3D O-type grid.

AXIS

boundary

No other inputs are required.

# Cell zones: fluid

- A fluid zone is the group of cells for which all active equations are solved.
- Fluid material input required.
	- Single species, phase.
- Optional inputs allow setting of source terms:
	- Mass, momentum, energy, etc.
- Define fluid zone as laminar flow region if modeling transitional flow.
- Can define zone as porous media.
- Define axis of rotation for rotationally periodic flows.
- Can define motion for fluid zone.

#### Porous media conditions

- Porous zone modeled as special type of fluid zone.
	- Enable the porous zone option in the fluid boundary conditions panel.
	- Pressure loss in flow determined via user inputs of resistance coefficients to lumped parameter model.
- Used to model flow through porous media and other "distributed" resistances, e.g:
	- Packed beds.
	- Filter papers.
	- Perforated plates.
	- Flow distributors.
	- Tube banks.

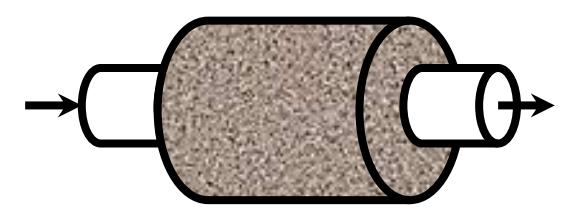

#### Moving zones

- For single zone problems use the rotating reference frame model. Define the whole zone as moving reference frame. This has limited applicability.
- For multiple zone problems each zone can be specified as having a moving reference frame:
	- Multiple reference frame model. Least accurate, least demanding on CPU.
	- Mixing plane model. Field data are averaged at the outlet of one zone and used as inlet boundary data to adjacent zone.
- Or each zone can be defined as moving mesh using the sliding mesh model. Must then also define interface. Mesh positions are calculated as a function of time. Relative motion must be tangential (no normal translation).

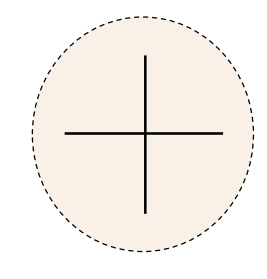

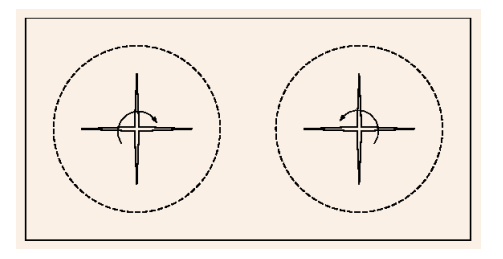

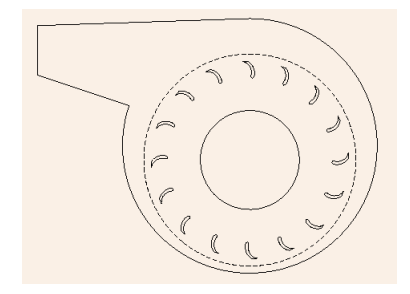

#### Cell zones: solid

- A solid zone is a group of cells for which only heat conduction is solved and no flow equations are solved.
- The material being treated as solid may actually be fluid, but it is assumed that no convection takes place.
- The only required input is material type so that appropriate material properties are being used.
- Optional inputs allow you to set a volumetric heat generation rate (heat source).
- Need to specify rotation axis if rotationally periodic boundaries adjacent to solid zone.
- Can define motion for solid zone.

#### Internal face boundaries

- Defined on cell faces.
	- Do not have finite thickness.
	- Provide means of introducing step change in flow properties.
- Used to implement physical models representing:
	- Fans.
	- Radiators.
	- Porous jumps.
	- Interior walls. In that case also called "thin walls."

### Material properties

- For each zone, a material needs to be specified.
- For the material, relevant properties need to be specified:
	- Density.
	- Viscosity, may be non-Newtonian.
	- Heat capacity.
	- Molecular weight.
	- Thermal conductivity.
	- Diffusion coefficients.
- Which properties need to be specified depends on the model. Not all properties are always required.
- For mixtures, properties may have to be specified as a function of the mixture composition.

# Fluid density

- For constant density, incompressible flow:  $\rho = constant$ .
- For compressible flow:  $\rho = p_{\text{absolute}}/RT$ .
- Density can also be defined as a function of temperature (polynomial, piece-wise polynomial, or the Boussinesq model where  $\rho$  is considered constant except for the buoyancy term in the momentum equations) or be defined with user specified functions.
- For incompressible flows where density is a function of temperature one can also use the so-called incompressible-idealgas law:  $\rho = p_{\text{operating}}/RT$ .
- Generally speaking, one should set  $p_{\text{operating}}$  close to the mean pressure in the domain to avoid round-off errors.
- However, for high Mach number flows using the coupled solver, set  $p_{\text{operating}}$  to zero.

# When is a problem properly specified?

- Proper specification of boundary conditions is very important.
- Incorrect boundary conditions will lead to incorrect results.
- Boundary conditions may be overspecified or underspecified.
- Overspecification occurs when more boundary conditions are specified than appropriate and not all conditions can hold at the same time.
- Underspecification occurs when the problem is incompletely specified, e.g. there are boundaries for which no condition is specified.
- Commercially available CFD codes will usually perform a number of checks on the boundary condition set-up to prevent obvious errors from occurring.

# Summary

- Zones are used to assign boundary conditions.
- Wide range of boundary conditions permit flow to enter and exit solution domain.
- Wall boundary conditions used to bound fluid and solid regions.
- Repeating boundaries used to reduce computational effort.
- Internal cell zones used to specify fluid, solid, and porous regions.
- Internal face boundaries provide way to introduce step change in flow properties.